## Dirac(point  $=[0]$ )

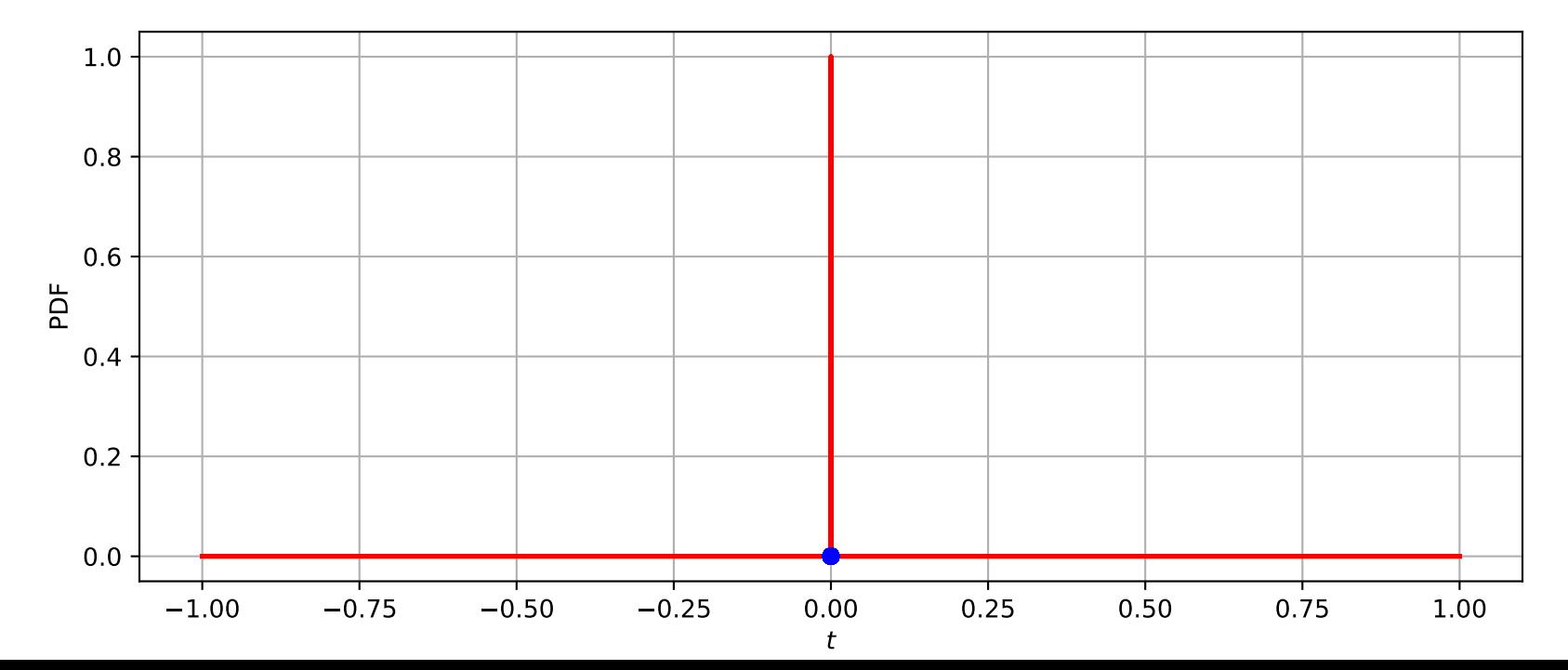